## **Adafruit DotStar RGB LED Disk - 240mm Durchmesser**

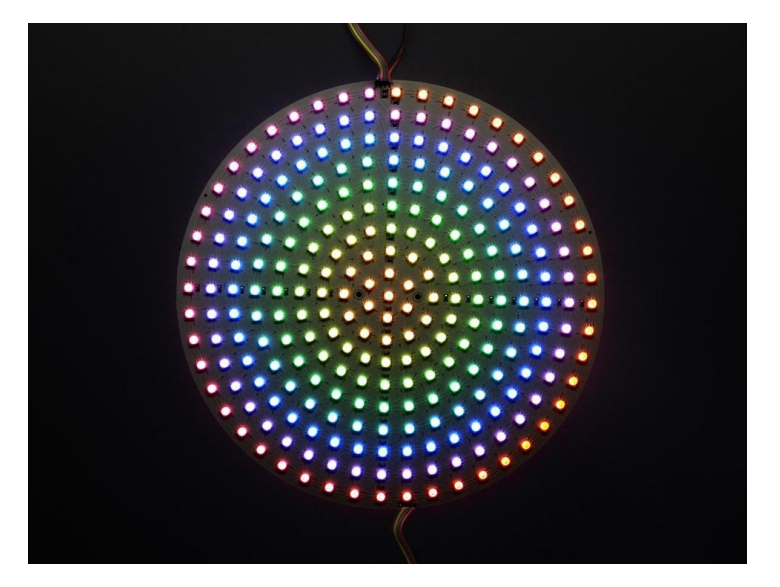

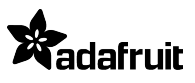

**Numero Ordine:** ADA2477 **Hersteller:** Adafruit **Herkunftsland:** China **Zolltarifnummer:** 94056120 **Gewicht:** 0.193 kg

Die **Dotstar RGB LED Disk** ist mit digital adressierbaren LEDs bestückt und wird auf einer weißen Platine mit zwei bereits angelöteten 4-poligen JST-SM Steckern geliefert, so dass sie sofort einsatzbereit ist.

Diese winzigen 5050 (5mm x 5mm) SMD-LEDs sind die kompakteste Möglichkeit, mehrere helle LEDs in ein Design zu integrieren. Anstelle von NeoPixels werden hier DotStar-LEDs verwendet, die ein 2-Draht-Protokoll verwenden, das weniger Timing-spezifisch ist und eine hochfrequente PWM für eine sanftere Farbüberblendung hat.

Wie NeoPixels sind DotStar-LEDs 5050 große LEDs mit einem eingebetteten Mikrocontroller **innerhalb der LED**. Sie können die Farbe/Helligkeit jeder LED auf 24-Bit-Farbe (je 8 Bit rot, grün und blau) einstellen. Jede LED funktioniert wie ein Schieberegister, das eingehende Farbdaten an den Eingangspins liest und dann die vorherigen Farbdaten am Ausgangspin herausschiebt. Durch Senden eines langen Datenstrings können Sie eine unendliche Anzahl von LEDs steuern. Die PWM ist in jedem LED-Chip eingebaut, so dass Sie, sobald Sie die Farbe eingestellt haben, aufhören können, mit der Platte zu sprechen und sie wird weiterhin alle LEDs für Sie PWMen

Eine weitere nette Sache an den DotStars ist ihre hohe PWM-Rate. Sie müssen die 24-Bit-Farbdaten für jede Pixel-LED nur einmal einstellen, und dann übernimmt der LED+built-in-Chip das PWMing von Rot, Grün und Blau. Bei den NeoPixels liegt diese PWM-Rate bei 400 Hz, was gut funktioniert, aber bei geringeren Helligkeiten und wenn sich der Streifen in irgendeiner Weise bewegt, auffällt. DotStars haben eine PWM-Rate von 20 KHz, so dass man selbst bei Bewegung der Scheibe keine Verpixelung sieht, die Farbübergänge sind sehr sanft.

Sie benötigen *eine Menge* Strom, um diese Scheibe voll zum Leuchten zu bringen, also stellen Sie sicher, dass Sie ein 5V 10A-Netzteil wählen!

Wir haben ein [Tutorial](https://learn.adafruit.com/adafruit-dotstar-leds), das die Verdrahtung, die Berechnung des Stromverbrauchs, den Beispielcode für die Verwendung usw. zeigt.

## **Weitere Bilder:**

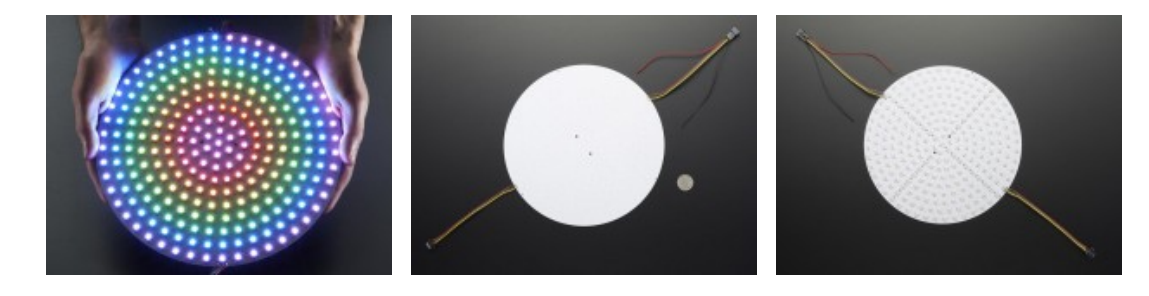